MAX7219 LED Dot Matrix 4 -Series Display with ESP8266 NodeMCU

**DINESH KUMAR ISRO SATELLITE CENTER** BANGALORE

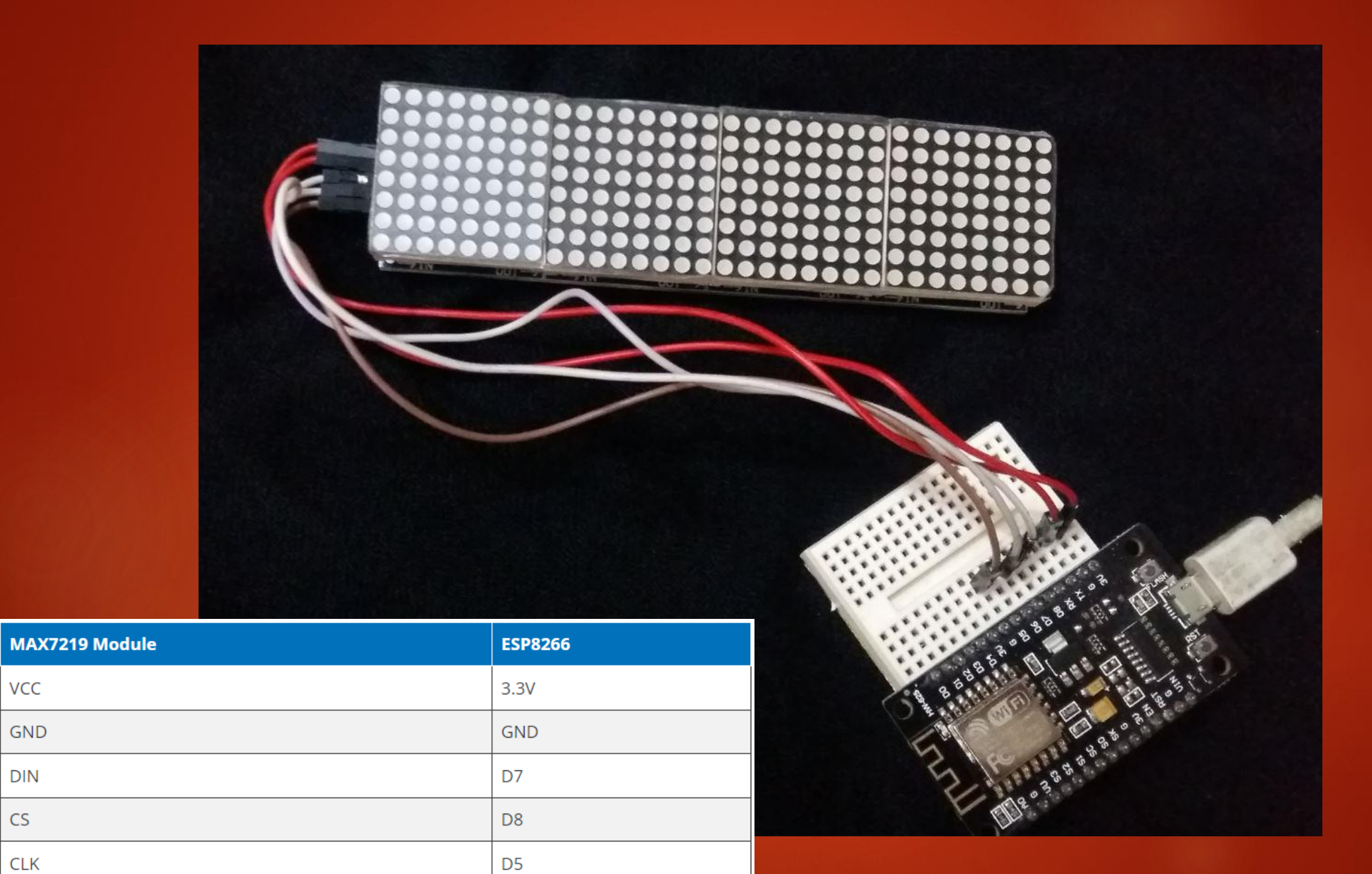

VCC

GND

 $DIN$ 

 $\mathsf{CS}\xspace$ 

 $CLK$ 

#include <MD\_Parola.h> #include <MD\_MAX72xx.h> #include <SPI.h>

// Uncomment according to your hardware type #define HARDWARE\_TYPE MD\_MAX72XX::FC16\_HW //#define HARDWARE\_TYPE MD\_MAX72XX::GENERIC\_HW

```
// Defining size, and output pins
#define MAX_DEVICES 4
#define CS_PIN 15
```

```
MD Parola Display = MD Parola(HARDWARE TYPE, CS PIN, MAX DEVICES);
```

```
void setup() {
```

```
Display.begin();
 Display.setIntensity(0);
 Display.displayClear();
 Display.displayScroll("B-12 J2 ROAD JEEVAN BHIMA NAGAR BANGALORE 560075", PA_RIGHT, PA_SCROLL_LEFT, 150);
}
```

```
void loop() {
 if (Display.displayAnimate()) {
    Display.displayReset();
  }
}
```